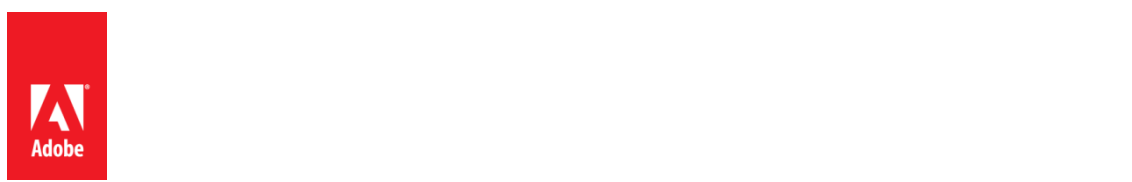

# **PSLT – Adobe Desktop Software (2016v1.1)**

#### **1. Multiple-User Access**.

- 1.1 If On-Premise Software licensed on a per-User basis is installed on a Computer accessible by more than one User, then the total number of Users (not the concurrent number of users) capable of accessing the Onpremise Software must not exceed the license quantity stated in the Sales Order.
- 1.2 Customer may not install or access (either directly or through commands, data, or instructions) the Onpremise Software for operations not initiated by an individual user (e.g., automated server processing).
- **2. Activation; Simultaneous Use**. If Customer licenses the On-Premise Software on a per-User basis, then each User may activate the On-premise Software on up to 2 Computers within Customer's direct control. Customer may not use the On-premise Software on these 2 Computers simultaneously. If Customer licenses the On-Premise Software on a per-Computer basis, then Customer may install the On-Premise Software on only 1 Computer.
- **3. Update**. The On-premise Software may automatically download and install updates from time to time. Customer agrees to receive such updates from Adobe as part of Customer's use of the On-premise Software.
- **4. Content Files**. Customer may use, display, modify, reproduce, and distribute any of the Adobe-provided sample files such as stock images or sounds ("Content Files"), except Customer must not distribute Content Files on a stand-alone basis. Customer may not claim any trademark rights in, or derivative works of, the Content Files.
- **5. Embedded Use**. Customer may embed or distribute, as applicable, any software made available to Customer through the On-Premise Software (including runtimes, add-ins, and utilities provided with the On-premise Software, for example as part of an application that is packaged to run on the Apple iOS or Android™ operating systems) as part of developer applications, electronic documents or content, and may only permit use of such software in connection with such application, document or content. No other embedding rights are implied or permitted.
- **6. On-demand Services Accessible Through On-premise Software**. The On-premise Software may facilitate Customer's access to content, websites and services that are provided by Adobe or third parties. Use of Adobe On-demand Services is subject to the applicable Adobe Product Specific Licensing Terms associated with the Adobe On-demand Services. If Customer does not agree to the applicable Product Specific Licensing Terms, Customer is not permitted to access or use the On-demand Services.
- **7. Font Software**. As applied to fonts in the On-premise Software, any commercial printer or service bureau that Customer uses to process Customer's file must have a valid license to use the font software included in the file.
- **8. After Effects Render Engine**. Customer may install an unlimited number of Render Engines on Computers within its intranet that includes at least one Computer on which the full version of the Adobe After Effects software is installed. The term "Render Engine" means an installable portion of the On-premise Software that enables the rendering of After Effects projects, but which may not be used to create or modify projects and does not include the complete After Effects user interface.
- **9. Digital Certificates**. The On-premise Software may include technology that allows Customer to enable certain features of PDF documents through the use of digital credentials ("**Key**"). Customer may not access, attempt to access, control, disable, remove, use, or distribute the Key for any purpose. Digital certificates may be issued by third party certificate authorities, or can be self-signed. Customer is solely responsible for deciding whether or not to rely on a certificate and for the purchase, use, and reliance upon digital certificates.
- **10. Adobe Runtime**. If the On-premise Software includes Adobe AIR, Adobe Flash Player, Shockwave Player, Authorware Player, or portion of the On-premise Software embedded in a presentation, information, or content created and generated using the On-premise Software (collectively "**Adobe Runtime**"), then Customer may not use Adobe Runtime on any non-PC devices. Distributions of the resulting output file or developer application on a non-PC device may require Customer to obtain licenses and be subject to additional royalties, for which Customer is solely responsible.
- **11. Flash Builder with LiveCycle Data Services (LCDS) Data Management Library**. Adobe Flash Builder may include the fds.swc library. Customer must not use fds.swc for any purpose other than to provide client-side data management capabilities and as an output file within software Customer develops, subject to the following: Customer must not (a) use fds.swc to enable associations or offline capabilities within software or (b) incorporate fds.swc into any software that is similar to Adobe LiveCycle Data Services or BlazeDS.
- **12. Adobe FrameMaker or RoboHelp**. If the On-premise Software includes Adobe FrameMaker or RoboHelp software, use of the Adobe PDF Creation Add-On software that may be installed with FrameMaker or RoboHelp software is permitted only in conjunction with the FrameMaker or RoboHelp software. All other uses of the Adobe PDF Creation Add-on software under this license, including use with other software or applications, are prohibited.
- **13. Redistributables in Adobe RoboHelp**. Customer may reproduce and distribute, in object code form only, any code designated as available for redistribution ("Redistributables"), provided, that Customer (a) does not distribute the Redistributables as a stand-alone product and (b) agrees to indemnify, defend and hold Adobe harmless from any and all liabilities (including attorney's fees) arising from any claims, lawsuits, or other legal proceedings that arise from or are related to the use or distribution of any software application product that incorporates the Redistributables.
- **14. Adobe Media Encoder**. Customer may install Adobe Media Encoder on a Computer within its intranet solely for the purpose of encoding, decoding, or transcoding projects created by licensed instances of the On-premise Software running on other Computers within its intranet, provided that the number of installations of Adobe Media Encoder does not exceed the number of licenses purchased for the On-premise Software. Customer may not use the foregoing implementation of Adobe Media Encoder to offer, use, or permit the use of Adobe Media Encoder with (a) software other than the On-premise Software, (b) as part of a hosted service, (c) on behalf of any third party, (d) on a service bureau basis, or (e) for operations that are not initiated by an individual.

### **15. Third-Party Notices**.

- 15.1 **Third Party Notices.** The creators or third party licensors of certain public standards and publicly available code ("Third Party Materials"), require that certain notices be passed through to the end users of the Onpremise Software. These third party notices are located at [www.adobe.com/products/eula/third\\_party/index.html](http://www.adobe.com/products/eula/third_party/index.html) (or a successor website thereto) ("Third Party Notice Page"). The inclusion of these third party notices does not limit Adobe's obligations to the Customer for Third Party Materials integrated into the On-premise Software.
- 15.2 **AVC DISTRIBUTION**. The notices applicable to On-premise Software containing AVC import and export functionality are located on the Third-Party Notice Page.

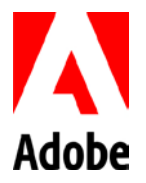

# PSLT – Adobe Desktop Software (2016v1.1)

## 1. 複数ユーザーによるアクセス

- 1.1 ユーザーライセンスのオンプレミスソフトウェアが一人のユーザーよりも多くの人がアクセスで きるコンピュータにインストールされている場合、オンプレミスソフトウェアにアクセスできる ユーザーの総数(同時使用するユーザー数ではありません)は、セールスオーダーに記載にライ センス数量を超えてはなりません。
- 1.2 お客様は、個人のユーザーによって開始されるのではない操作(例、自動サーバー処理)のため にオンプレミスソフトウェアをインストールまたはアクセス(直接、コマンド、データまたは命 令によるかを問わない)してはなりません。
- 2. ライセンス認証、同時使用 お客様がオンプレミスソフトウェアをユーザー単位でライセンスされて いる場合、各ユーザーは、お客様の直接管理下にある 2 台までのコンピュータ上においてオンプレミスソ フトウェアのライセンス認証ができます。お客様はこれら 2 台のコンピュータ上のオンプレミスソフト ウェアを同時に使用してはなりません。お客様がオンプレミスソフトウェアをコンピュータ単位でライ センスされている場合、お客様はオンプレミスソフトウェアを 1 台のコンピュータにのみインストールす ることができます。
- 3. アップデート オンプレミスソフトウェアは、時々自動的にアップデートをダウンロードし、インス トールすることがあります。お客様は、お客様によるオンプレミスソフトウェアの使用の一環として、 かかるアップデートをアドビから受け取ることに同意するものです。
- 4. コンテンツファイル お客様は、アドビが提供するストック画像または音などのいずれのサンプル ファイル(「コンテンツファイル」)も使用、表示、変更、複製および配布することができます。但し、 お客様はコンテンツファイルを単体で配布してはなりません。お客様は、コンテンツファイルまたはそ の二次的著作物に対して、いかなる商標権も主張できません。
- 5. 埋め込み使用 お客様は、オンプレミスソフトウェアを通じて提供されるいずれのソフトウェア(例 えば、Apple iOS または Android™ オペレーティングシステム上で実行するようパッケージ化されたアプリ ケーションの一部として、オンプレミスソフトウェアと共に提供されるランタイム、アドイン、ユー ティリティを含みます)も、デベロッパーアプリケーション、電子文書またはコンテンツの一部として 埋め込みまたは配布することができます。但し、前記のソフトウェアは、かかるアプリケーション、電 子文書またはコンテンツに関連してのみ使用を許可することができます。他のいかなる埋め込みの権利 も暗示または許可されません。
- 6. オンプレミスソフトウェアを通じてアクセスできるオンデマンドサービス オンプレミスソフトウェ アは、アドビまたはサードパーティが提供するコンテンツ、ウェブサイトおよびサービスへのアクセス を容易にすることがあります。アドビのオンデマンドサービスの利用には、アドビのオンデマンドサー ビスに係る製品固有使用許諾条件が適用されます。お客様は、適用される製品固有使用許諾条件に同意 しない場合、オンデマンドサービスにアクセスまたは使用してはなりません。
- 7. フォントソフトウェア オンプレミスソフトウェアに含まれるフォントについては、お客様がその ファイルを処理するために利用するいかなる印刷業者またはサービスビューローも、ファイルに含まれ るフォントソフトウェアを使用するための有効なライセンスを保有していなくてはなりません。
- 8. After Effects のレンダリングエンジン<br>お客様は、Adobe After Effects の完全版がインストールされた コンピュータを 1 台以上含むお客様のイントラネット内のコンピュータに、レンダリングエンジンを部数 の制限なくインストールすることができます。「レンダリングエンジン」とは、After Effects のプロジェ クトのレンダリングを可能にするオンプレミスソフトウェアのインストール可能な部分を意味します。 但し、プロジェクトの作成または修正のために使用してはならず、また、After Effects の完全なユーザー インターフェースを含みません。
- 9. 電子証明書 オンプレミスソフトウェアには、デジタル認証情報を使用することで、お客様が PDF ド キュメントの特定の機能を有効化する技術(以下、「キー」といいます)が含まれていることがありま す。お客様は、いかなる目的のためにもキーにアクセスせず、アクセスを試みず、また、キーをコント ロール、停止、削除、使用、または配布してなりません。電子証明書は、第三者認証機関が発行するこ とができ、または自ら署名することもできます。証明書を信頼するかどうかの決定について、および電 子証明書の購入、使用、および電子証明書を信頼することについて、お客様は全責任を負います。
- 10. Adobe Runtime オンプレミスソフトウェアに Adobe AIR、Adobe Flash Player、Shockwave Player、 Authorware Player またはオンプレミスソフトウェアを使用して生成されたプレゼンテーション、情報ま たはコンテンツにオンプレミスソフトウェア一部が埋め込まれている場合(総称して、「Adobe Runtime」)、お客様は、Adobe Runtime をいかなる PC 以外のデバイス上でも Adobe Runtime を使用し てはなりません。生成された出力ファイルまたはデベロッパーアプリケーションを PC 以外のデバイス上 で配布するには、お客様はライセンスを取得しなくてはならない場合があり、且つ追加のロイヤリティ の支払いを要する場合があり、それらについては、お客様が全責任を負います。
- 11. LiveCycle Data Services (LCDS) データ管理ライブラリ搭載の Flash Builder Adobe Flash Builder に は fds.swc ライブラリが含まれている場合があります。お客様は、以下の条件に従って、クライアント側 のデータ管理機能を提供する場合を除いて、開発するソフトウェア内で出力ファアイルとして fds.swc を 使用してはなりません。お客様は、(a) fds.swc を使用してソフトウェア内の接続またはオフライン機能を 可能にしたり、(b) Adobe LiveCycle Data Services または BlazeDS に類似したソフトウェアに fds.swc を組 み込んだりすることはできません。
- PSLT Adobe Desktop Software (2016v1.1) 12. Adobe FrameMaker または RoboHelp オンプレミスソフトウェアが Adobe FrameMaker または RoboHelp ソフトウェアを含む場合、FrameMaker または RoboHelp ソフトウェアと共にインストールさ

れる Adobe PDF Creation Add-On ソフトウェアの使用は、FrameMaker または RoboHelp ソフトウェアと 関連する場合にのみ許可されます。このライセンスでは、他のソフトウェアまたはアプリケーションで の使用を含む、Adobe PDF Creation Add-on ソフトウェアのその他の使用はすべて禁止されます。

- 13. Adobe RoboHelp 内の再配布可能コード お客様は、再配布可能と指定されたコードをオブジェクト コードでのみ複製および配布することができます。但し、お客様は (a)再配布可能コードを独立した製品 として配布してはならず、また (b)再配布可能コードを組み込んだソフトウェアアプリケーション製品の 使用または配布に起因するもしくは関連して生じる請求、訴訟、またはその他の法的手続きから生じる 一切の責任(弁護士費用を含む)についてアドビに補償し、損害を被らせず、かつアドビを防御するこ とに同意するものです。
- 14. Adobe Media Encoder お客様は、そのイントラネット上の他のコンピュータ上で起動しているライセ ンスされたオンプレミスソフトウェアのインスタンスにより作成されたプロジェクトをエンコード、デ コードまたはトランスコードする目的のみにおいて、そのイントラネット上のコンピュータに Adobe Media Encoder をインストールすることができます。但し、AME のインストール数は購入したオンプレ ミスソフトウェアのライセンス数を超えてはなりません。お客様は、前述の Adobe Media Encoder のイ ンプリメンテーションを(a)オンプレミスソフトウェア以外のソフトウェアと共に、(b)ホステッドサー ビスの一部として、(c)いかなる第三者のために、(d)サービスビューロベースで、または(e)個人 によって開始されるのではない操作のために Adobe Media Encoder を提供、使用または使用を許可して はなりません。

#### 15. 第三者の通知

- 15.1 第三者のオンプレミスソフトウェアに関する通知 一定の公的な標準や公に提供されている コード(「サードパーティーマテリアル」)の創作者、更に他のサードパーティーライセンサーは、 一定の通知をオンプレミスソフトウェアのエンドユーザーに伝えることを要求しています。これら サードパーティーの通知は、www.adobe.com/products/eula/third\_party/index.html(またはその後 継サイト、「サードパーティー通知ページ」)に記載されています。これらサードパーティーの通 知を含めることによって、オンプレミスソフトウェアに統合されているサードパーティーマテリア ルについてアドビがお客様に対して負っている義務を制限するものではありません。
- 15.2 AVC の配布 AVC インポートおよびエクスポート機能を含むオンプレミスソフトウェアに適 用される通知は第三者の通知ページに記載されています。